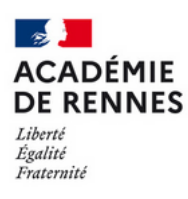

**Direction** des systèmes d'information<br>et de l'innovation

## La création du compte académique de l'agent

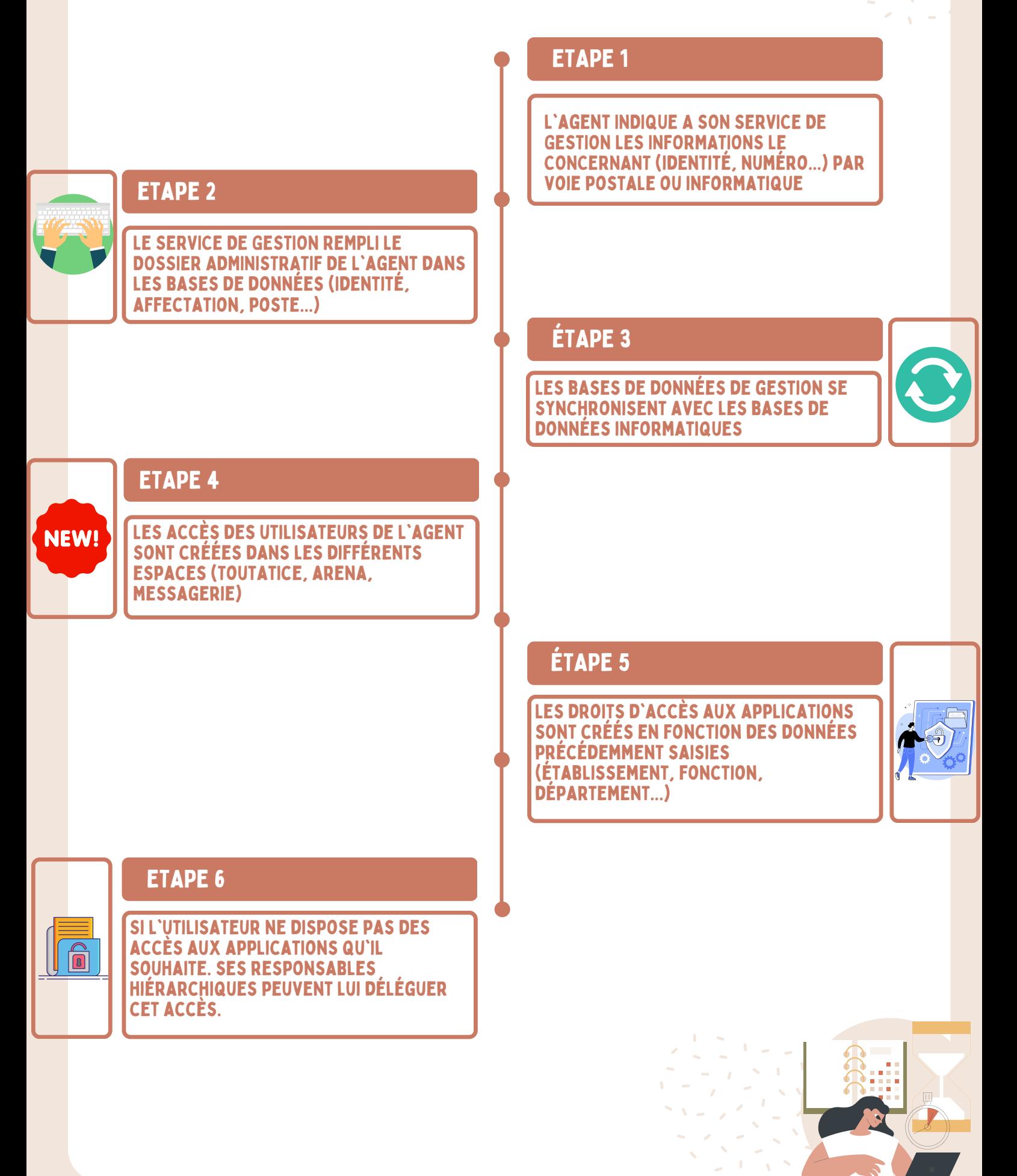